# **PEMANFAATAN** *SIMPLE ADDITIVE WEIGHT* **(SAW) DALAM** *MARKET TARGETING* **UNTUK MENENTUKAN CABANG BARU PADA PERUSAHAAN BUTIK X**

Tati Harihayati M.<sup>1</sup>, Utami Dewi<sup>2</sup>

<sup>1,2</sup> Program Studi Teknik Informatika, Universitas Komputer Indonesia Jl. Dipati Ukur No. 112 – 116 Bandung E-mail: tati.harihayati@email.unikom.ac.id<sup>1</sup>, utami.dewi.widianti@email.unikom.ac.id<sup>2</sup>

# **ABSTRAK**

Butik X adalah sebuah perusahaan yang bergerak di bidang penjualan dan/atau penyewaan pakaian pesta dengan model terkini dan unik. Jenis pakaian pesta yang dijual atau disewakan bisa berupa pakaian modern maupun pakaian tradisional. Perusahaan butik X ini sudah memiliki *brand* dengan jumlah pelanggan saat ini mencapai hampir 500 pelanggan yang tersebar di berbagai daerah. Manager Marketing butik X saat ini memiliki keinginan untuk memperluas pangsa pasarnya. Salah satu cara memperluas pangsa pasar adalah dengan cara membuka cabang baru, akan tetapi pihak Manager Marketing kesulitan dalam menentukan daerah mana yang memiliki pangsa pasar yang tinggi dan berpotensi untuk dibukanya cabang baru. Salah satu metode yang digunakan pada tahap *market targeting* adalah metode yang ada pada Sistem Pendukung Keputusan (SPK) yaitu metode *Simple Additive Weight* (SAW), dimana metode ini menghasilkan sebuah rekomendasi mengenai daerah yang berpotensi untuk dibukanya cabang baru sesuai kebutuhan perusahaan.

**Kata kunci :** butik, cabang baru, market targeting, rekomendasi

# **1. PENDAHULUAN**

Pangsa pasar (*Market Share*) dapat diartikan sebagai bagian pasar yang dikuasai oleh suatu perusahaan, atau prosentasi penjualan suatu erusahaan terhadap total penjualan para pesaing terbesarnya pada waktu dan tempat tertentu[1]. Kegiatan pemasaran hendaknya diarahkan kepada sasaran pasar yang dituju, sehingga dapat berhasil mencapai tujuan yang diharapkan. Pemasaran sasaran dilakukan dengan tiga langkah utama yaitu segmentasi pasar (mengidentifikasi dasar-dasar untuk segmentasi pasar, *market targeting* (mengembangkan daya tarik masing-masing segmen), dan *positioning* (mengembangkan posisi untuk segmen yang ditetapkan) [2,3].

Salah satu perusahaan yang membutuhkan segmentasi pangsa pasar untuk menentukan cabang baru adalah perusahaan butik yang ingin memperluas penjualan produknya, apalagi jika butik tersebut sudah memiliki *brand*. Kendala yang biasanya dialami oleh Manager Marketing adalah sulitnya menentukan daerah kota/kabupaten mana yang memiliki pangsa pasar yang tinggi dan berpotensi untuk dibukanya cabang baru.

Metode yang dapat digunakan untuk menentukan daerah mana yang memiliki pangsa pasar yang tinggi dan berpotensi untuk dibukanya cabang baru, salah satunya adalah metode *Simple Additive Weight* (SAW). Metode SAW akan digunakan pada tahap *market targeting* yang akan memberikan rekomendasi kepada Manager Marketing daerah kota/kabupaten yang berpotensi untuk dibukanya cabang baru sesuai kebutuhan perusahaan.

# **2. ISI PENELITIAN**

Isi dari penelitian ini akan membahas tentang metode penelitian, segmentasi pasar, market targeting, dan penentuan lokasi untuk membuka cabang baru perusahaan butik X.

# **2.1. Metode Penelitian**

Metode penelitian pada penelitian ini menggunakan pendekatan kualitatif deskriptif, dengan alur penelitian seperti terlihat pada Gambar 1.

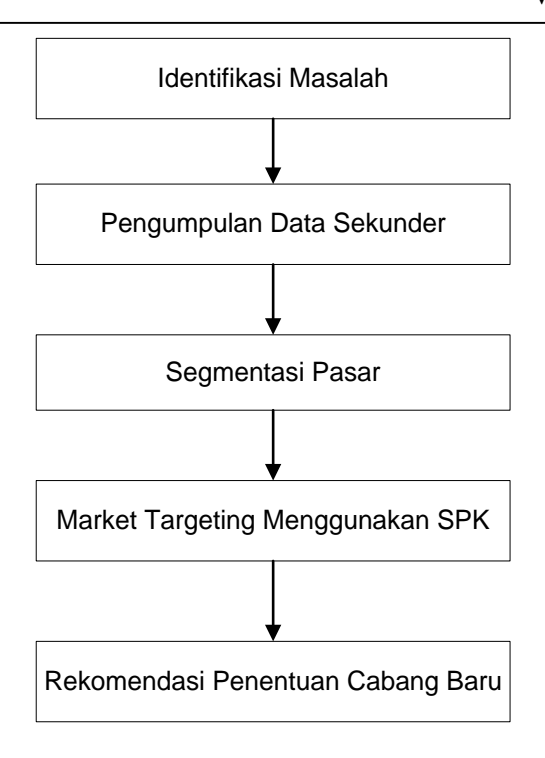

**Gambar 1**. Alur Penelitian

#### **2.2. Segmentasi Pasar**

Segmentasi pasar pada penelitian ini menggunakan dua pendekatan, yaitu geografis dan demografis. Perusahaan butik X berlokasi di kota Bandung dan belum memiliki cabang. Manager Marketing butik X saat ini menetapkan segmentasi geografis membagi wilayah menjadi kota-kota besar yang ada di Jawa Barat, terdiri dari kota Depok, kota Bogor, kota Bekasi, kota Sukabumi, kota Cimahi, dan kota Cirebon, dikarenakan hampir 80% pelanggannya berasal dari kota-kota besar Jawa Barat, sedangkan segmentasi demografis menggunakan pembagian berdasarkan usia antara 20 tahun sampai 49 tahun dan penghasilan per kapita penduduk yang ada di kota-kota yang sudah ditentukan.

Data jumlah penduduk dari enam kota yang dijadikan segmentasi pasar berdasarkan BPS tahun 2015 menunjukkan kota Depok memiliki 1.803.708 jiwa, kota Bogor memiliki 1.081.009 jiwa, kota Bekasi memiliki 2.733.240 jiwa, kota Sukabumi memiliki 335.866 jiwa, kota Cimahi memiliki 586.580 jiwa dan kota Cirebon memiliki 305.899 jiwa. Jumlah total penduduk dari enam kota tersebut adalah 3.158.381 jiwa. Persentase jumlah penduduk berdasarkan usia antara 20 tahun sampai 49 tahun per kota yang dijadikan segmentasi pasar dapat dilihat pada Tabel 1.

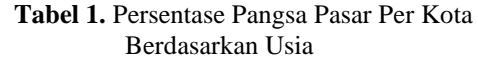

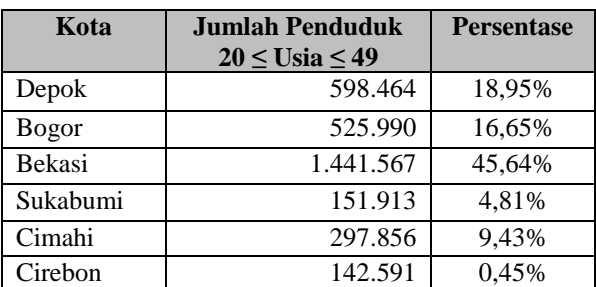

Manager Marketing butik X memilih tiga kota yang presentasenya tertinggi yaitu kota Bekasi sebesar 45,64%, kota Depok sebesar 18,95% dan kota Bogor sebesar 16,65%. Tiga kota terpilih akan disegmentasi berdasarkan penghasilan per kapita, seperti terlihat pada Tabel 2.

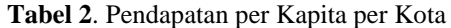

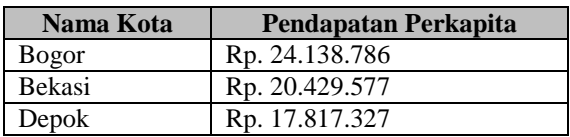

## **2.3. Market Targeting**

Tahap *market targeting* dilakukan untuk mendapatkan satu kota yang berpotensi dibukanya cabang baru dari butik X. Cara yang dilakukan untuk mendapatkan kota yang berpotensi dibukanya cabang baru menggunakan salah satu metode yang ada di sistem pendukung keputusan yaitu metode *Simple Additive Weighting* (SAW). Metode SAW sering juga dikenal istilah metode penjumlahan terbobot. Konsep dasar metode SAW adalah mencari penjumlahan terbobot dari rating kinerja pada setiap alternatif pada semua atribut [4,7,8,9].

Alur proses dari SAW untuk menentukan kota yang berpotensi dibukanya cabang baru dapat dilihat pada Gambar 2.

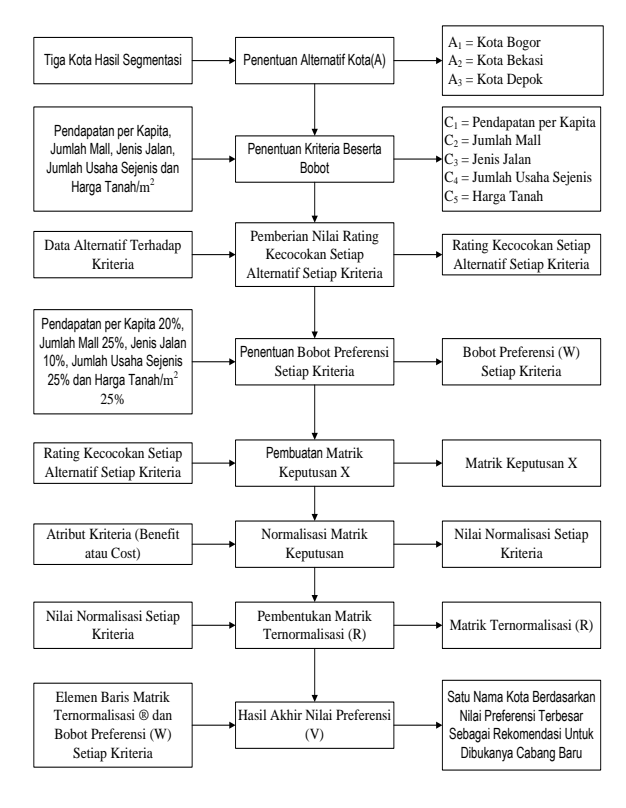

#### **Gambar 2.** Alur Proses Penentuan Kota Untuk Membuka Cabang Baru Butik X

Proses penentuan kota untuk dibukanya cabang baru yang sesuai kebutuhan perusahaan menggunakan Metode *Simple Additive Weighting* (SAW) adalah sebagai berikut[10]:

a) Menentukan alternatif kota (Ai) yang akan dijadikan sebagai daerah untuk membuka cabang baru dari butik X.

Tiga kota yang akan menjadi alternatif (Ai) untuk dibukanya cabang baru berdasarkan hasil proses segmentasi tabel 2 adalah:

- $A_1$  = Kota Bogor
- $A_2$  = Kota Bekasi
- $A_3$  = Kota Depok

b) Menentukan kriteria yang akan dijadikan acuan dalam pengambilan keputusan (Cj).

Manager Marketing butik X menggunakan lima kriteria untuk membuka cabang, yaitu:

- $C_1$  = Pendapatan per Kapita
- $C_2$  = Jumlah Mall
- $C_3$  = Jenis Jalan
- $C_4$  = Jumlah Usaha Sejenis
- $C_5$  = Harga Tanah/m<sup>2</sup>

Tingkat kepentingan setiap kriteria dinilai dengan 1 sampai 5, yaitu:

- $1 =$  Sangat rendah
- $-2$  = Rendah
- $3$  = Cukup
- $-4 =$ Tinggi
- $-5$  = Sangat Tinggi

Vol. 7, No. 1, Maret 2018, ISSN : 2089-9033

Bobot kriteria berdasarkan per kriteria dapat dilihat pada tabel 3, 4, 5, 6, dan 7 berikut.

#### **Tabel 3.** Bobot Kriteria Berdasarkan Kriteria Pendapatan per Kapita

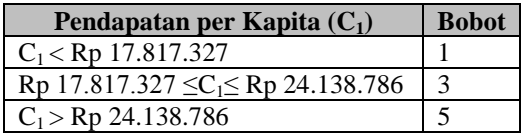

## **Tabel 4.** Bobot Kriteria Berdasarkan Kriteria Jumlah Mall

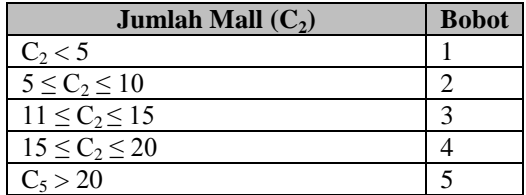

#### **Tabel 5.** Bobot Kriteria Berdasarkan Kriteria Jenis Jalan

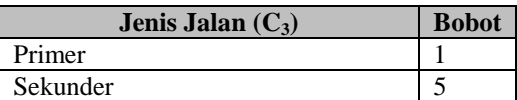

## **Tabel 6.** Bobot kriteria berdasarkan Jumlah Usaha Sejenis

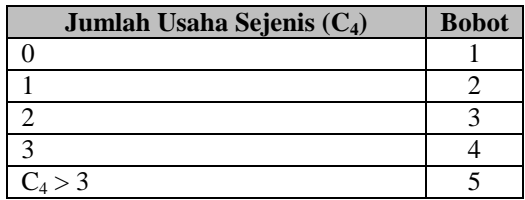

## **Tabel 7.** Bobot kriteria berdasarkan Harga Tanah

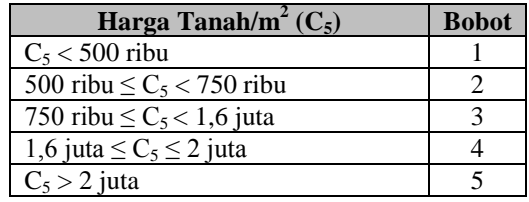

c) Memberikan nilai rating kecocokan setiap alternatif pada setiap kriteria Data yang diperoleh dari butik X antara kotakota yang dijadikan alternatif dengan kriteria yang sudah ditentukan dapat dilihat pada tabel 8.

**Tabel 8.** Data Alternatif Terhadap Kriteria

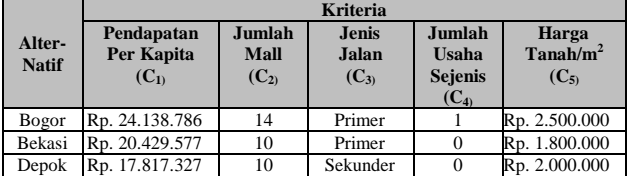

Berdasarkan Tabel 8, rating kecocokan setiap alternatif untuk setiap kriteria dapat dilihat pada tabel 9.

## **Tabel 9.** Rating Kecocokan Setiap Alternatif Setiap Kriteria

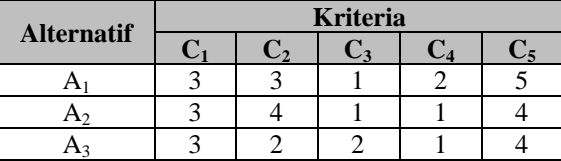

d) Menentukan bobot preferensi atau tingkat kepentingan (W) setiap kriteria Bobot preferensi untuk setiap kriteria (W) yang diberlakukan oleh Manager Marketing butik X dapat dilihat pada Tabel 10.

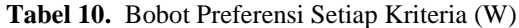

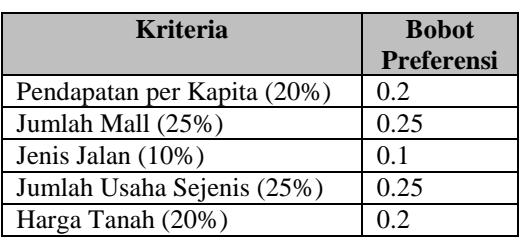

Jadi bobot preferensi setiap kriteria berdasarkan Tabel 10 adalah:

$$
W = [0.2 \ 0.25 \ 0.1 \ 0.25 \ 0.2]
$$

e) Membuat matriks keputusan Χ

Matriks keputusan X dibentuk dari tabel rating kecocokan dari setiap alternatif pada setiap kriteria (Tabel 9). Nilai X setiap alternatif  $(A_i)$ pada setiap kriteria (Cj) yang sudah ditentukan, dimana,  $i=1, 2, ...$ m dan  $j=1, 2, ...$ n.

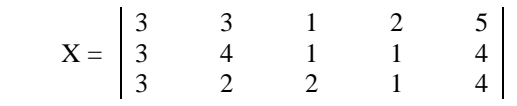

Proses normalisasi matriks keputusan Χ dengan cara menghitung nilai rating kinerja ternomalisasi  $(R_{ii})$  dari alternatif  $A_i$  pada kriteria Cj . Penentuan benefit atau cost terhadap kriteria dapat dilihat pada Tabel 11.

**Tabel 11.** Penentuan Benefit atau Cost

| <b>Kriteria</b>    | Kategori Kriteria |
|--------------------|-------------------|
| $\rm C_{1}$        | Benefit           |
| C <sub>2</sub>     | Benefit           |
| $C_3$              | Benefit           |
| $\mathsf{\Gamma}.$ | Cost              |
|                    | Cost              |

Rumus yang digunakan untuk menghitung nilai normalisasi setiap alternatif adalah rumus (1), yaitu[4]:

$$
r_{ij} = \begin{cases} \frac{x_{ij}}{Max_i(x_{ij})} \\ \frac{Min_i(x_{ij})}{x_{ij}} \end{cases}
$$
 (1)

Dimana rumus  $\frac{X}{X}$  $\frac{d}{d\alpha x_i(X_{ij})}$  digunakan untuk kriteria yang kategirinya *benefit*, sedangkan  $Min_i($  $X_{ij}$ digunakan untuk kriteria yang kategorinya *cost*.

Nilai normalisasi untuk kriteria C<sub>1</sub> (Pendapatan per Kapita)

$$
r_{11} = \frac{3}{Max\{3,3,3\}} = \frac{3}{3} = 1
$$
  

$$
r_{21} = \frac{3}{Max\{3,3,3\}} = \frac{3}{3} = 1
$$
  

$$
r_{31} = \frac{3}{Max\{3,3,3\}} = \frac{3}{3} = 1
$$

Nilai normalisasi untuk kriteria  $C_2$  (Jumlah Mall)

- $r_{12} = \frac{3}{4\pi\sigma v^{(2)}}$  $\frac{3}{Max\{3;4;2\}} = \frac{3}{4}$  $\frac{3}{4}$  = 0.75  $r_{22} = \frac{4}{M \cdot r^{(2)}}$  $\frac{4}{Max\{3;4;2\}} = \frac{4}{4}$  $\frac{4}{4} = 1$  $r_{32} = \frac{2}{Max^{3}}$  $\frac{2}{Max\{3;4;2\}} = \frac{2}{4}$  $\frac{2}{4}$  = 0.5
- Nilai normalisasi untuk kriteria  $C_3$  (Jenis Jalan)

$$
r_{13} = \frac{1}{Max\{1;1;2\}} = \frac{1}{2} = 0.5
$$
  

$$
r_{23} = \frac{1}{Max\{1;1;2\}} = \frac{1}{2} = 0.5
$$
  

$$
r_{33} = \frac{2}{Max\{1;1;2\}} = \frac{2}{2} = 1
$$

Nilai normalisasi untuk kriteria C<sub>4</sub> (Jumlah Usaha Sejenis)

$$
r_{14} = \frac{Min\{2; 1; 1\}}{2} = \frac{1}{2} = 0.5
$$
  
\n
$$
r_{24} = \frac{Min\{2; 1; 1\}}{1} = \frac{1}{1} = 1
$$
  
\n
$$
r_{34} = \frac{Min\{2; 1; 1\}}{1} = \frac{1}{1} = 1
$$

Nilai normalisasi untuk kriteria  $C_5$  (Harga  $Tanah/m<sup>2</sup>$ )

$$
r_{14} = \frac{Min{5;4;4}}{5} = \frac{4}{5} = 0.8
$$
  

$$
r_{24} = \frac{Min{5;4;4}}{4} = \frac{4}{4} = 1
$$
  

$$
r_{34} = \frac{Min{5;4;4}}{4} = \frac{4}{4} = 1
$$

Hasil dari nilai rating kinerja ternomalisasi (r<sub>ii</sub>) membentuk matriks ternormalisasi (R). Matriks normalisai (R) adalah:

$$
R = \begin{vmatrix} 1 & 0.75 & 0.5 & 0.5 & 0.8 \\ 1 & 1 & 0.5 & 1 & 1 \\ 1 & 0.5 & 1 & 1 & 1 \end{vmatrix}
$$

f) Hasil akhir nilai preferensi  $(V_i)$  diperoleh dari penjumlahan dari perkalian elemen baris matriks ternormalisasi (R) dengan bobot preferensi (W) yang bersesuaian elemen kolom matriks (W). Rumus yang digunakan untuk menghitung  $V_i$  adalah rumus (2)[4].

$$
V_i = \sum_{j=1}^{n} w_j r_{ij} \tag{2}
$$

Dimana nilai W yang digunakan adalah W = [0.2 0.25 0.1 0.25 0.2], maka perhitungan V<sup>i</sup> adalah sebagai berikut:

$$
V_1 = (0.2 \times 1) + (0.25 \times 0.75) + (0.1 \times 0.5) + (0.25 \times 0.5) + (0.2 \times 0.8) = 0.2 + 0.1875 + 0.05 + 0.125 + 0.16 = 0.7225
$$

$$
V_2 = (0.2 \times 1) + (0.25 \times 1) + (0.1 \times 0.5) + (0.25 \times 1) + (0.2 \times 1) = 0.2 + 0.25 + 0.05 + 0.25 + 0.2 = 0.95
$$

$$
V_3 = (0.2 \times 1) + (0.25 \times 0.5) + (0.1 \times 1) + (0.25 \times 1) + (0.2 \times 1) = 0.2 + 0.125 + 0.1 + 0.25 + 0.2 = 0.875
$$

Hasil dari perhitungan nilai preferensi  $(V_i)$ didapat nilai tertinggi ada pada  $V_2$  sebesar 0.95, berarti alternatif A<sup>2</sup> yaitu **kota Bekasi** dapat dijadikan sebagai rekomendasi daerah kota untuk dibukanya cabang baru butik X guna memperluas pemasaran produk-produk butiknya.

## **2.4. Penentuan Lokasi**

Penentuan tempat merupakan tahap selanjutnya yang akan dilakukan, setelah didapat kota yang tepat untuk dibukanya cabang baru. Tempat yang dimaksud dapat berupa sebuah *tenant* di suatu mall atau berupa ruko. Manager Marketing butik X menyatakan untuk saat ini tempat yang dibutuhkan untuk membuka cabang baru adalah sebuah *tenant*. Metode yang digunakan sama seperti ketika menentukan kota, yaitu menggunakan metode SAW.

Proses penentuan *tenant* untuk dibukanya cabang baru butik X adalah sebagai berikut:

a) Menentukan alternatif (Ai) yang akan dijadikan sebagai *tenant* untuk membuka cabang baru dari butik X.

Saat ini kota Bekasi memiliki 10 mall besar[5], maka *tenant* yang akan dipilih sebagai alternatif adalah setiap mall diambil satu *tenant* sehingga ada 10 alternatif, yaitu

- 1.  $A_1$  = Tenant Revo Town (Tenant1)
- 2.  $A_2$  = Tenant Mall Metropolitan (Tenat2)
- 3.  $A_3$  = Tenant Bekasi Cyber Park (Tenant3)
- 4. A<sup>4</sup> **=** Tenant Plaza Pondok Gede (Tenant4)
- 5.  $A_5$  = Tenant Grand Metropolitan Mall (Tenant5)
- 6.  $A_6$  = Tenant Blu Plaza (Tenant6)
- 7.  $A_7$  = Tenant Grand Mall Bekasi (Tenant7)
- 8.  $A_8$  = Tenant Grand Galaxy Park Mall (Tenant8)
- 9.  $A_9$  = Tenant Mall Bekasi Summarecon (Tenant9)
- $10.A_{10}$  = Tenant Mega Bekasi Hypermall (Tenant10)
- b) Menentukan kriteria yang akan dijadikan acuan dalam pengambilan keputusan  $(C_i)$ . Manager Marketing butik X menggunakan tujuh kriteria untuk menentukan tenant yang tepat dan kriteria ini pun dikutip dari situs majalahfranchise.com[6] , yaitu:
	- 1.  $C_1$  = Harga Sewa
	- 2.  $C_2$  = Fasilitas
	- 3.  $C_3$  = Waktu Operasional
	- 4.  $C_4$  = Keamanan
	- 5.  $C_5$  = Kenyamanan
	- 6.  $C_6$  = Kemiripan Produk
	- 7.  $C_7$  = Ukuran Tenant
	- 8.  $C_8$  = Jumlah Pengunjung Mall

Tingkat kepentingan setiap kriteria dinilai dengan 1 sampai 5, yaitu:

- $1 =$  Sangat rendah
- $-2$  = Rendah
- $3 = Cukup$
- $4 = Tinggi$
- $5 =$  Sangat Tinggi
- c) Rating kecocokan setiap alternatif terhadap setiap kriteria dapat dilihat pada Tabel 12.

**Tabel 12.** Rating Kecocokan Kriteria

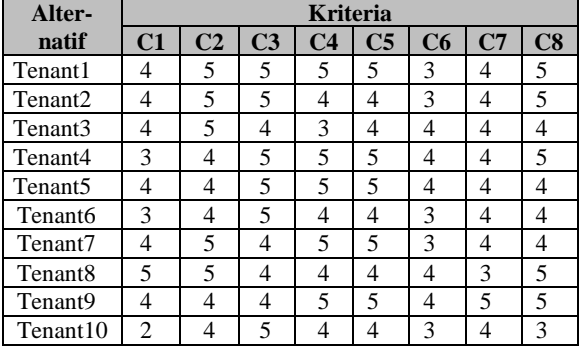

- d) Bobot preferens (W) untuk setiap kriteria yang ditetapkan oleh Manager Marketing Butik X adalah:
	- $C_1$  = Harga Sewa : Tinggi (4)
	- $C_2$  = Fasilitas : Cukup (3)
	- $C_3$  = Waktu Operasional : Cukup (3)
	- $C_4$  = Keamanan : Sangat Tinggi (5)
	- $C_5$  = Kenyamanan : Tinggi (4)
	- $C_6$  = Kemiripan Produk : Tinggi (5)
	- $C_7$  = Ukuran Tenant : Tinggi (4)

 $C_8$  = Jumlah Pengunjung : Tinggi (4)

Bobot dari setiap kriteria yang telah ditetapkan tersebut kemudian dilakukan perbaikan bobot terlebih dahulu dengan menggunakan rumus (3).

$$
W_j = \frac{W_j}{\Sigma W_j} \tag{3}
$$

Sehingga total  $W_i = 1$ , maka perhitungan W untuk setiap kriteria adalah:

$$
W_1 = \frac{4}{4+3+3+5+4+5+4+4} = 0.125
$$
  
\n
$$
W_2 = \frac{3}{4+3+3+5+4+5+4+4} = 0.094
$$
  
\n
$$
W_3 = \frac{3}{4+3+3+5+4+5+4+4} = 0.094
$$
  
\n
$$
W_4 = \frac{5}{4+3+3+5+4+5+4+4} = 0.156
$$
  
\n
$$
W_5 = \frac{4}{4+3+3+5+4+5+4+4} = 0.125
$$
  
\n
$$
W_6 = \frac{5}{4+3+3+5+4+5+4+4} = 0.125
$$
  
\n
$$
W_7 = \frac{4}{4+3+3+5+4+5+4+4} = 0.125
$$
  
\n
$$
W_8 = \frac{4}{4+3+3+5+4+5+4+4} = 0.125
$$

Hasil perhitungan yang telah dilakukan menghasilkan bobot preferensi seperti terlihat pada Tabel 13.

**Tabel 13.** Bobot Kriteria

| No             | <b>Kriteria</b>      | Keterangan     | <b>Bobot</b> |
|----------------|----------------------|----------------|--------------|
| 1              | Harga Sewa           | Cost           | 0.125        |
| $\overline{2}$ | Fasilitas            | Benefit        | 0.094        |
| $\mathfrak{Z}$ | Waktu                | <b>Benefit</b> | 0.094        |
|                | Operasional          |                |              |
| 4              | Keamanan             | Benefit        | 0.156        |
| 5              | Kenyamanan           | Benefit        | 0.125        |
| 6              | Kemiripan            | <b>Benefit</b> | 0.156        |
|                | Produk               |                |              |
| 7              | <b>Ukuran Tenant</b> | Benefit        | 0.125        |
| 8              | Jumlah               | <b>Benefit</b> | 0.125        |
|                | Pengunjung           |                |              |

e) Matriks keputusan X dibentuk dari tabel rating kecocokan dari setiap alternatif terhadap setiap kriteria (Tabel 13). Nilai X setiap alternatif  $(A_i)$ pada setiap kriteria (Cj) yang sudah ditentukan, dimana,  $i=1, 2, ...$ m dan  $j=1, 2, ...$ n.

# Jurnal Ilmiah Komputer dan Informatika (KOMPUTA)

Vol. 7, No. 1, Maret 2018, ISSN : 2089-9033

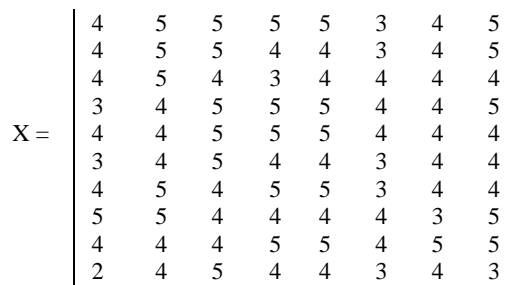

Proses normalisasi matriks keputusan Χ dengan cara menghitung nilai rating kinerja ternomalisasi (Rij) dari alternatif A<sup>i</sup> pada kriteria Cj . Nilai normalisasi untuk setiap kriteria menggunakan rumus (1), sebagai berikut:

- Nilai normalisasi untuk kriteria  $C_1$  (Harga Sewa)

$$
r_{11} = \frac{Min\{4;4;4;3;4;3;4;5;4;2\}}{4} = \frac{2}{4} = 0.5
$$

$$
r_{21} = \frac{Min\{4; 4; 4; 3; 4; 5; 4; 2\}}{4} = \frac{2}{4} = 0.5
$$
  

$$
r_{31} = \frac{Min\{4; 4; 4; 3; 4; 5; 4; 2\}}{4} = \frac{2}{4} = 0.5
$$

$$
r_{41} = \frac{Min\{4;4;4;3;4;3;4;5;4;2\}}{3} = \frac{2}{3} = 0.67
$$

$$
r_{51} = \frac{Min\{4;4;4;3;4;3;4;5;4;2\}}{4} = \frac{2}{4} = 0.5
$$
  

$$
r_{61} = \frac{Min\{4;4;4;3;4;3;4;5;4;2\}}{3} = \frac{2}{3} =
$$

$$
r_{61} = \frac{m_{\text{H}(4,4,4,5,3,4,3,4,3,4,2)}}{3} = 0.67
$$

$$
r_{71} = \frac{Min\{4; 4; 4; 3; 4; 3; 4; 5; 4; 2\}}{4} = \frac{2}{4} = 0.5
$$
  

$$
r_{81} = \frac{Min\{4; 4; 4; 3; 4; 3; 4; 5; 4; 2\}}{5} = \frac{2}{5} = 0.4
$$

$$
r_{91} = \frac{Min\{4;4;4;3;4;3;4;3;4;5;4;2\}}{4} = \frac{2}{4} = 0.5
$$
  

$$
r_{101} = \frac{Min\{4;4;4;3;4;3;4;5;4;2\}}{2} = \frac{2}{2} = 1
$$

- Nilai normalisasi untuk kriteria C<sub>2</sub> (Fasilitas)

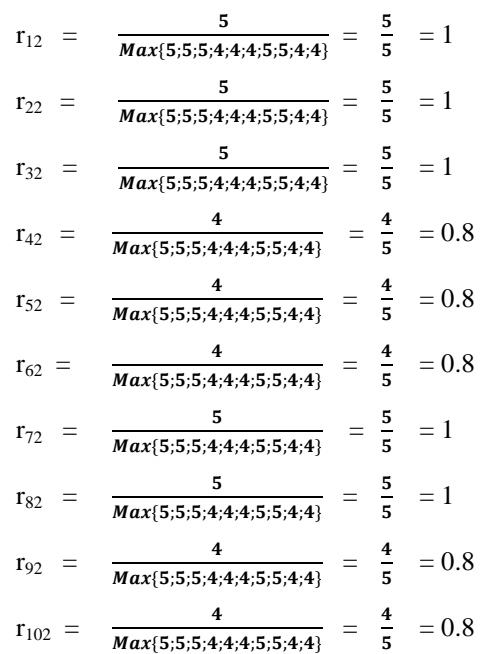

- Nilai normalisasi untuk kriteria  $C_3$  (Waktu Operasional)

$$
r_{13} = \frac{5}{Max\{5,5,4,5,5,5,4,4,4,5\}} = \frac{5}{5} = 1
$$
\n
$$
r_{23} = \frac{5}{Max\{5,5,4,5,5,5,4,4,4,5\}} = \frac{5}{5} = 1
$$
\n
$$
r_{33} = \frac{4}{Max\{5,5,4,5,5,5,4,4,4,5\}} = \frac{4}{5} = 0.8
$$
\n
$$
r_{43} = \frac{5}{Max\{5,5,4,5,5,5,4,4,4,5\}} = \frac{5}{5} = 1
$$
\n
$$
r_{53} = \frac{5}{Max\{5,5,4,5,5,5,4,4,4,5\}} = \frac{5}{5} = 1
$$
\n
$$
r_{63} = \frac{5}{Max\{5,5,4,5,5,5,4,4,4,5\}} = \frac{5}{5} = 1
$$
\n
$$
r_{73} = \frac{4}{Max\{5,5,4,5,5,5,4,4,4,5\}} = \frac{4}{5} = 0.8
$$
\n
$$
r_{83} = \frac{4}{Max\{5,5,4,5,5,5,4,4,4,5\}} = \frac{4}{5} = 0.8
$$
\n
$$
r_{93} = \frac{4}{Max\{5,5,4,5,5,5,4,4,4,5\}} = \frac{4}{5} = 0.8
$$
\n
$$
r_{103} = \frac{5}{Max\{5,5,4,5,5,5,4,4,4,5\}} = \frac{5}{5} = 1
$$

- Nilai normalisasi untuk kriteria C<sub>4</sub> (Keamanan)

$$
r_{14} = \frac{5}{Max\{5;4;3;5;5;4;5;4;5;4\}} = \frac{5}{5} = 1
$$
  
\n
$$
r_{24} = \frac{4}{Max\{5;4;3;5;5;4;5;4;5;4\}} = \frac{4}{5} = 0.8
$$
  
\n
$$
r_{34} = \frac{3}{Max\{5;4;3;5;5;4;5;4;5;4\}} = \frac{3}{5} = 0.6
$$

# Jurnal Ilmiah Komputer dan Informatika (KOMPUTA)

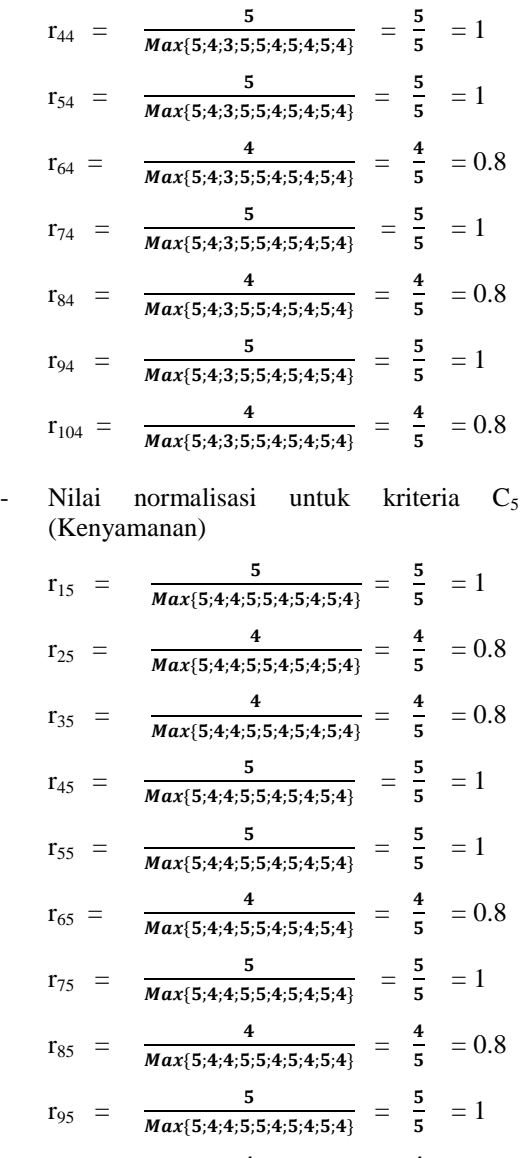

- $r_{105}$  = 4  $\frac{4}{Max\{5;4;4;5;5;4;5;4;5;4\}} = \frac{4}{5}$ 5  $= 0.8$
- Nilai normalisasi untuk kriteria C<sub>6</sub> (Kemiripan Produk)

$$
r_{16} = \frac{3}{Max\{3,3,4,4,4,3,3,4,4,3\}} = \frac{3}{4} =
$$
  
\n0.75  
\n
$$
r_{26} = \frac{3}{Max\{3,3,4,4,4,3,3,4,4,3\}} = \frac{3}{4} =
$$
  
\n0.75  
\n
$$
r_{36} = \frac{4}{Max\{3,3,4,4,4,3,3,4,4,3\}} = \frac{4}{4} = 1
$$
  
\n
$$
r_{46} = \frac{4}{Max\{3,3,4,4,4,3,3,4,4,3\}} = \frac{4}{4} = 1
$$
  
\n
$$
r_{56} = \frac{4}{Max\{3,3,4,4,4,3,3,4,4,3\}} = \frac{4}{4} = 1
$$

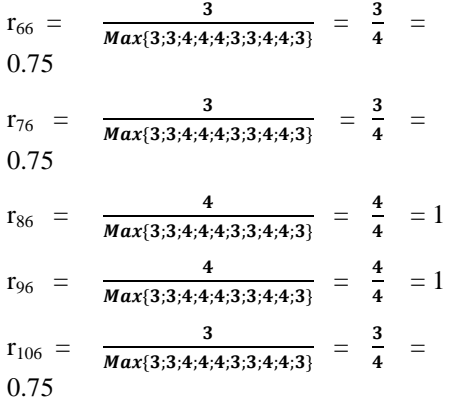

- Nilai normalisasi untuk kriteria  $C_7$  (Ukuran Tenant)
	- $r_{17}$  =  $\overline{\mathbf{4}}$  $\frac{4}{Max\{4;4;4;4;4;4;4;3;5;4\}} = \frac{4}{5}$  $\frac{4}{5}$  = 0.8  $r_{27}$  =  $\overline{\mathbf{4}}$  $\frac{4}{Max\{4;4;4;4;4;4;4;3;5;4\}} = \frac{4}{5}$  $\frac{4}{5}$  = 0.8  $r_{37}$  =  $\overline{\mathbf{4}}$  $\frac{4}{Max\{4;4;4;4;4;4;4;3;5;4\}} = \frac{4}{5}$  $\frac{4}{5}$  = 0.8  $r_{47}$  = 4  $\frac{4}{Max\{4;4;4;4;4;4;4;3;5;4\}} = \frac{4}{5}$  $\frac{4}{5}$  = 0.8  $r_{57}$  = 4  $\frac{4}{Max\{4;4;4;4;4;4;4;3;5;4\}} = \frac{4}{5}$ 5  $= 0.8$  $r_{67}$  = 4  $\frac{4}{Max\{4;4;4;4;4;4;4;3;5;4\}} = \frac{4}{5}$ 5  $= 0.8$  $r_{77}$  = 4  $\frac{4}{Max\{4;4;4;4;4;4;4;3;5;4\}} = \frac{4}{5}$  $\frac{4}{5}$  = 0.8  $r_{87}$  = 3  $\frac{3}{Max\{4;4;4;4;4;4;4;3;5;4\}} = \frac{3}{5}$ 5  $= 0.6$  $r_{97}$  = 5  $\frac{5}{Max\{4;4;4;4;4;4;4;3;5;4\}} = \frac{5}{5}$ 5  $= 1$  $r_{107}$  = 4  $\frac{4}{Max\{4;4;4;4;4;4;4;3;5;4\}} = \frac{4}{5}$  $\frac{4}{5}$  = 0.8
- Nilai normalisasi untuk kriteria  $C_8$  (Jumlah Pengunjung)

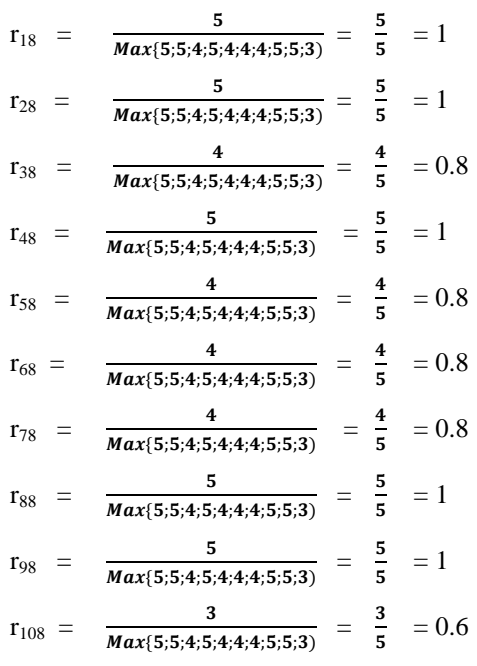

Hasil dari nilai rating kinerja ternomalisasi  $(r_{ii})$ membentuk matriks ternormalisasi (R). Matriks normalisai (R) adalah:

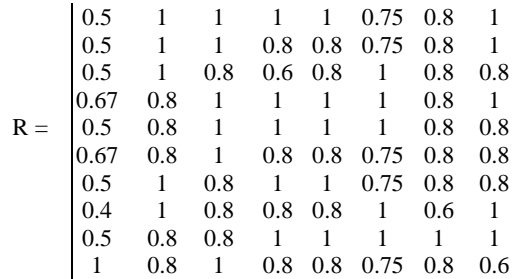

f) Hasil akhir nilai preferensi  $(V_i)$  diperoleh dari penjumlahan dari perkalian elemen baris matriks ternormalisasi (R) dengan bobot preferensi W = [0.125 0.094 0.094 0.156 0.125 0.156 0.125 0.125] dengan menggunakan rumus (2), dan hasil perhitungan dapat dilihat pada Tabel 14.

**Tabel 14.** Hasil Akhir Nilai Preferensi

| Hasil Akhir $(V_i)$ | <b>Nilai</b> |
|---------------------|--------------|
| $V_1$               | 0.87         |
| $V_2$               | 0.82         |
| $V_3$               | 0.78         |
| $V_4$               | 0.91         |
| $V_5$               | 0.87         |
| $V_6$               | 0.79         |
| $\rm V_7$           | 0.83         |
| $V_8$               | 0.80         |
| $V_{19}$            | 0.90         |
| $V_{10}$            | 0.81         |

Hasil akhir pada Tabel 14 menunjukkan nilai tertinggi ada pada  $V_4$  sebesar 0.91, berarti alternatif A<sup>4</sup> yaitu Tenant di Plaza Pondok Gede dapat dijadikan sebagai rekomendasi lokasi tenant untuk dibukanya cabang baru butik X, dimana Plaza Pondok Gede merupakan salah satu *shopping mall* terbesar di Kota Bekasi yang memiliki luas mencapai 80000 m<sup>2</sup>, terdiri atas 4 lantai dan juga menjadi salah satu favorit tempat berbelanja yang asyik di Kota Bekasi.

# **3. PENUTUP**

Penelitian ini dapat memberikan rekomendasi mengenai daerah kota beserta lokasi *tenant* yang berpotensi untuk dibukannya cabang baru sesuai kebutuhan perusahaan butik X.

Penelitian ini dapat dilanjutkan ke tahap implementasi perangkat lunak, sehingga Manager Marketing dapat menentukan daerah kota dan lokasi *tenant* yang sesuai kebutuhan perusahaan menggunakan sebuah aplikasi/program.

# **UCAPAN TERIMA KASIH**

Penulis ingin mengucapkan terima kasih kepada semua pihak terutama kepada rekan-rekan dosen yang ada di lingkungan program studi Teknik Informatika yang telah mendukung dan memberi semangat serta masukkannya dalam menyelesaikan penelitian ini.

# **DAFTAR PUSTAKA**

- [1] S. B. W. S. d. S. D. Nuraini, *The Effect of Market Share, Laverage Ratio, and Capital Intensity Ratio on Stock Return*, Vols. 3(2): 139- 146, 2009.
- [2] S. Assauri, *Manajemen Pemasaran : Dasar, Konsep & Strategi*, Depok: RajaGrafindo Persada, 2015.
- [3] Armstrong and Kotler, *Dasar-Dasar Pemasaran*, Jilid 1, Edisi Kesembila, Jakarta: Penerbit PT. Indeks Gramedia, 2003.
- [4] S. Kusumadewi, S. Hartati, A. Harjoko and R. Wardoyo, *Fuzzy Multi-Attribute Decision Making (Fuzzy MADM)*, Yogyakarta, 2006.
- [5] Shuta, *10 Shopping Mall Terbesar di Kota Bekasi*, [http://miner8.com/id/20471,](http://miner8.com/id/20471) diakses pada hari Kamis 26 Desember 2018 pukul 14.00 WIB.
- [6] Majalah Franchise, *Ciri-ciri yang baik lokasi bisnis franchise*, http://www.majalahfranchise

.com/article/641/ciriciri-yang-baik-lokasi-bisnis-franchise, diakses pada hari Kamis 26 Desember 2018 pukul 14.15 WIB.

- [7] F. Basyaib, *Teori Pembuatan Keputusan*, Grasindo, 2006.
- [8] Program Studi Sistem Informasi FST. Universitas Ma Chung, Learn By Sample : Decision Support System Application, Thousand Star Press, 2012.
- [9] Program Studi Sistem Informasi FST. Universitas Ma Chung, *Studi Kasus Sistem Penunjang Keputusan: membahas metode SAW dan TOPSIS*, Seribu Bintang, 2018.
- [10] Frieyadie, *Penerapan Metode Simple Additive Weight (SAW) Dalam Sistem Pendukung Keputusan Promosi Kenaikan Jabatan*, Jurnal Pilar Nusa Mandiri Vol. XII No. 1, Maret 2016.